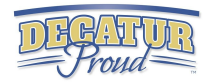

# 5th Grade Digital Competency

Minimum Standards

What every fifth grade student should be able to do on their ipad by the end of the school year

## IPAD Basics

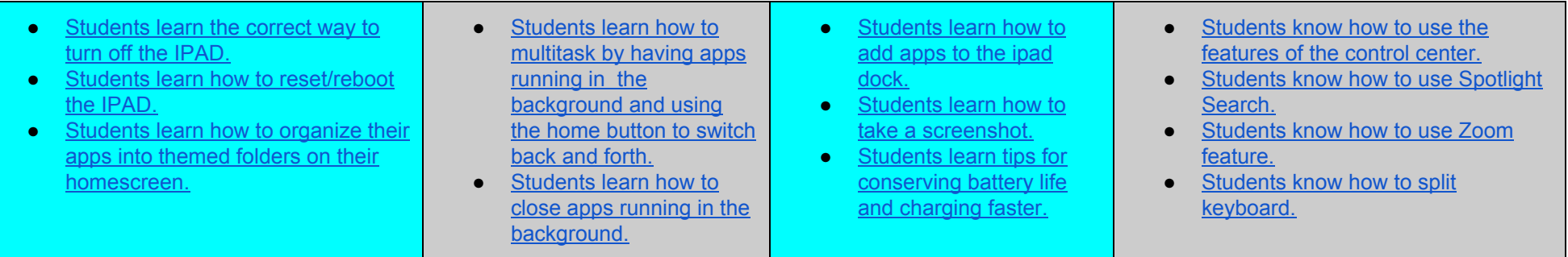

### Word Processing What integration could look like in content areas...

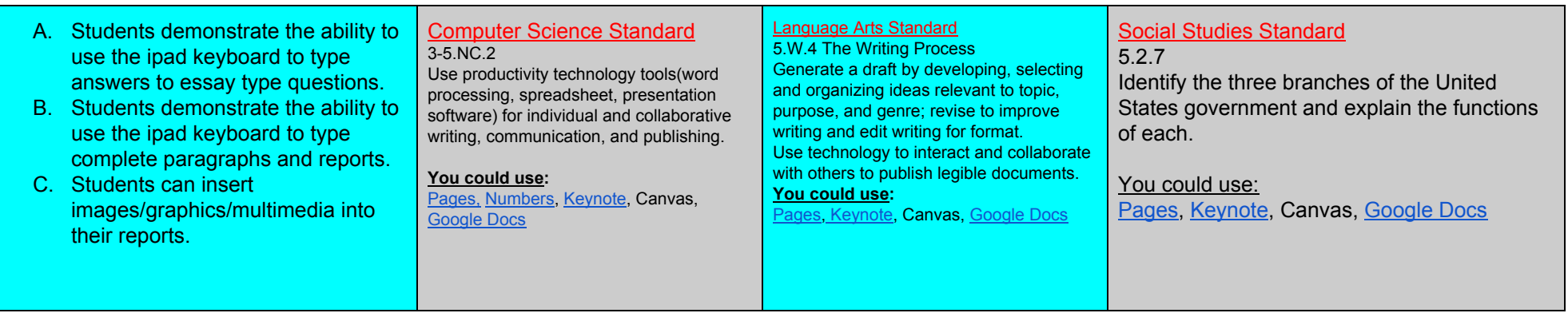

### WEB BROWSING WHAT INTEGRATION COULD LOOK LIKE IN CONTENT AREAS...

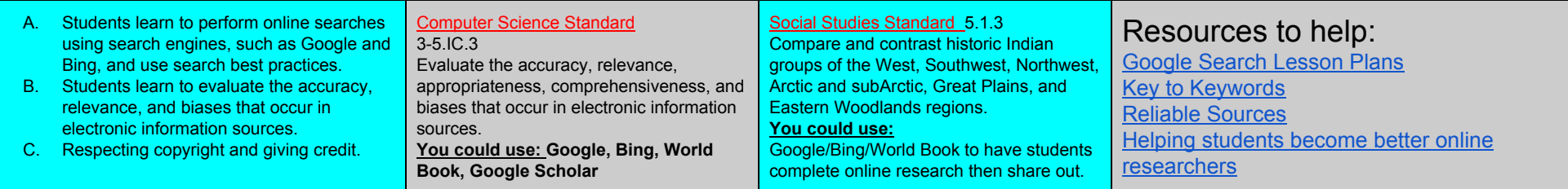

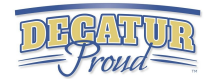

### Spreadsheets What integration could look like in content areas...

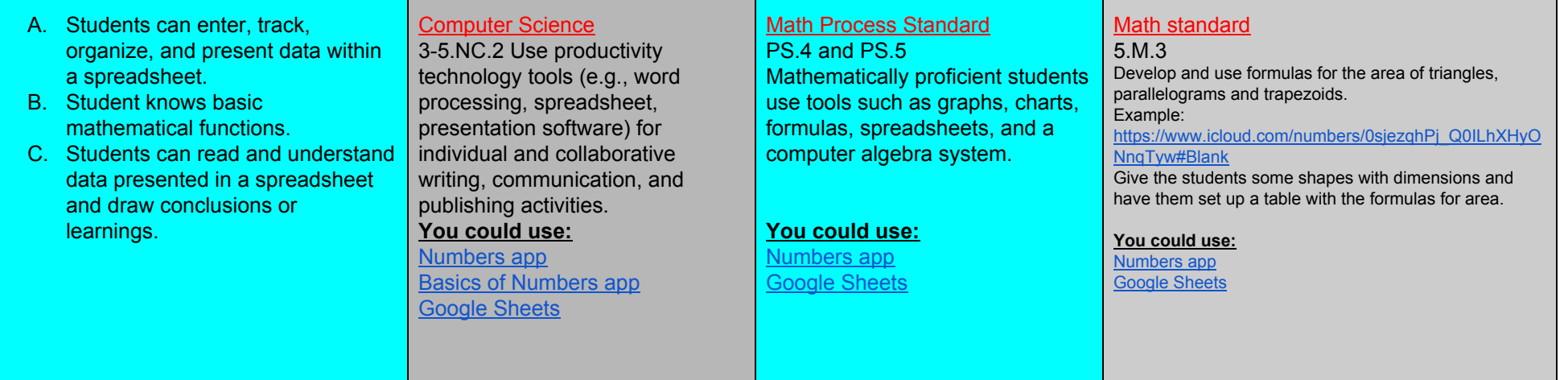

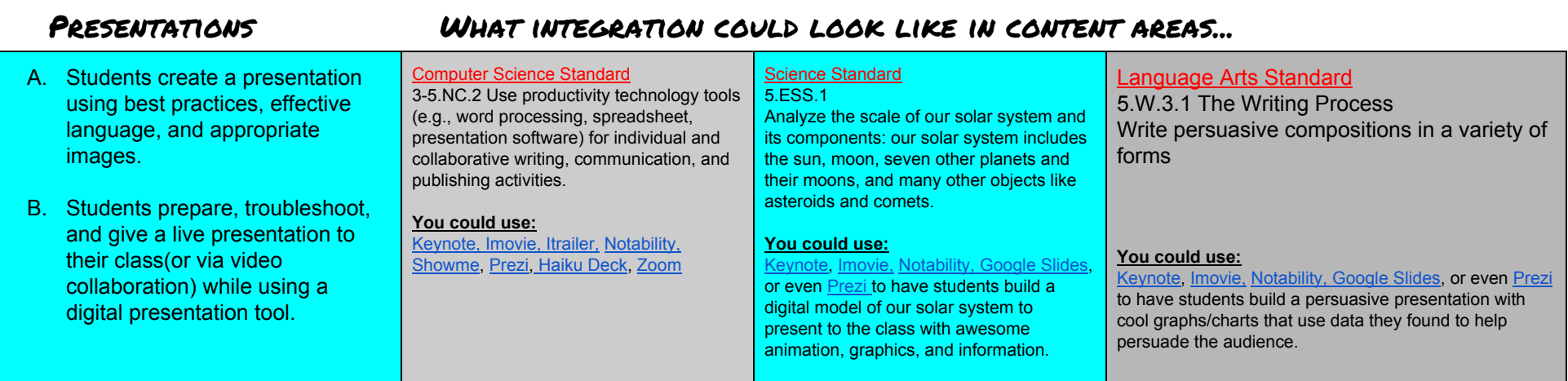